## **CA406 - Software Lab I**

1. Print the following table up to M rows using nested repetition. Use '\t' for tab and try to reduce the number of printf() statements. For the below example  $M = 5$ .

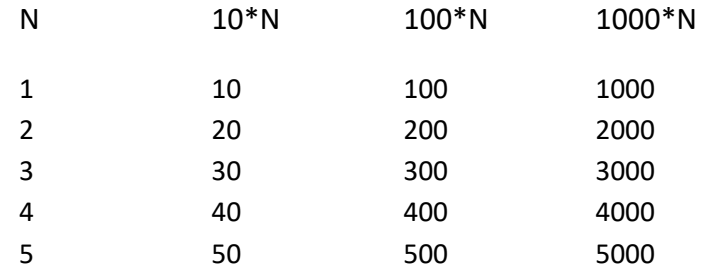

2. Write a program to print the following shape. For the below example  $N = 5$ .

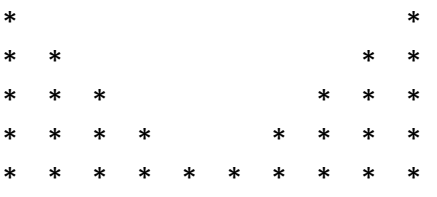

3. Write a program to display the following shape of N rows and N columns (N is odd number > 4). For the below example  $N = 9$ .

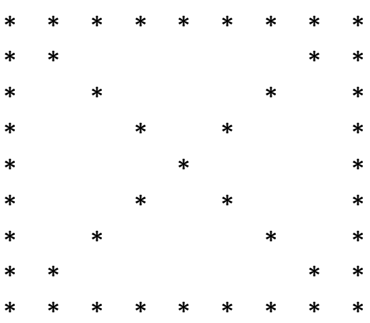